# **Die Ausrundung der Gefällsbrüche im Längenprofil mittels der Vertikal-Parabel**

Autor(en): **Bagdasarjanz, B.**

Objekttyp: **Article**

Zeitschrift: **Schweizerische Zeitschrift für Forstwesen = Swiss foresty journal = Journal forestier suisse**

Band (Jahr): **93 (1942)**

Heft 4-5

PDF erstellt am: **22.05.2024**

Persistenter Link: <https://doi.org/10.5169/seals-768327>

#### **Nutzungsbedingungen**

Die ETH-Bibliothek ist Anbieterin der digitalisierten Zeitschriften. Sie besitzt keine Urheberrechte an den Inhalten der Zeitschriften. Die Rechte liegen in der Regel bei den Herausgebern. Die auf der Plattform e-periodica veröffentlichten Dokumente stehen für nicht-kommerzielle Zwecke in Lehre und Forschung sowie für die private Nutzung frei zur Verfügung. Einzelne Dateien oder Ausdrucke aus diesem Angebot können zusammen mit diesen Nutzungsbedingungen und den korrekten Herkunftsbezeichnungen weitergegeben werden.

Das Veröffentlichen von Bildern in Print- und Online-Publikationen ist nur mit vorheriger Genehmigung der Rechteinhaber erlaubt. Die systematische Speicherung von Teilen des elektronischen Angebots auf anderen Servern bedarf ebenfalls des schriftlichen Einverständnisses der Rechteinhaber.

#### **Haftungsausschluss**

Alle Angaben erfolgen ohne Gewähr für Vollständigkeit oder Richtigkeit. Es wird keine Haftung übernommen für Schäden durch die Verwendung von Informationen aus diesem Online-Angebot oder durch das Fehlen von Informationen. Dies gilt auch für Inhalte Dritter, die über dieses Angebot zugänglich sind.

Ein Dienst der ETH-Bibliothek ETH Zürich, Rämistrasse 101, 8092 Zürich, Schweiz, www.library.ethz.ch

### **http://www.e-periodica.ch**

Kurze Erläuterungen zur Berechnung :

 $\Delta t$ ;  $\Delta a$ ;  $\Delta b$  usw. sind die aus der Tabelle sich ergebenden Intervalle.

dt; da; db usw. sind die interpolierten Intervalle. Zum Beispiel :

dt = 
$$
\frac{0,73}{0,50}
$$
 0,602 = 0,445 da =  $\frac{0,73}{0,50}$  0,354 = 0,262, oder  
dx =  $\frac{0,561}{1,000}$  0,951 = 0,532 dy =  $\frac{0,561}{1,000}$  0,310 = 0,174  
t<sub>o</sub> = (t<sub>o</sub>) + dt; a<sub>o</sub> = (a<sub>o</sub>) + da; x<sub>o</sub> = (x<sub>o</sub>) + dx usw.  
t =  $\frac{60}{100} \cdot t_o$ ; a =  $\frac{60}{100} \cdot a_o$ ; x =  $\frac{60}{100} \cdot x_o$ .

Bei der genauen Interpolation (in den ersten vier Rubriken) sind die Multiplikationen mit dem Rechenschieber durchzuführen.

In den Rubriken « Bussole und Meßband » können diese dagegen leicht im Kopf ausgeführt werden. Sie lauten zum Beispiel dort für die Viertelspunkte :

$$
db = 0,4 \cdot 1,0 = 0,4; dx = 0,4 \cdot 1,0 = 0,4
$$
  

$$
dy = 0,4 \cdot 0,3 = 0,1; ds = 0,4 \cdot 1,0 = 0,4
$$

#### C. Schlußbemerkungen :

Je nach der Art der Winkel- und Längenmeßinstrumente, die für die Arbeit Verwendung finden, ist die Genauigkeit der Berechdurchzuführen.

- a) Auf Millimeter bzw. cm benötigen wir die Daten, wenn wir mit Polygontheodolit und fünf Meter Latten arbeiten.
- $b)$  Auf 5 cm bis 1 dm werden wir rechnen, wenn wir Theodolit und Stahlmeßband zur Verfügung haben.
- c) Auf <sup>1</sup> dm bis <sup>2</sup> dm genau genügen die Werte, wenn wir die Bussole und ein Tuchmeßband verwenden.

In diesem letzten Falle erhalten wir die Winkelwerte immer nur auf Grade genau, so daß eine Interpolation für die Bestimmung der Hauptpunkte nicht nötig wird. Die aus der Kurventabelle direkt zu entnehmenden Werte sind nur noch mit dem Quotienten R

zu multiplizieren. 100

## Die Ausrundung der Gefällsbrüche im Längenprofil mittels der Vertikal-Parabel.

#### Von Ing. B. Bagdasarjanz, Zürich

A. Einige Eigenschaften der Vertikalparabel.

Die Vertikalparabel weist folgende, für unsere Berechnungen wichtigen Eigenschaften auf :

- a) Der Knickpunkt K der beiden Tangenten liegt in der horizontalen Mitte zwischen den beiden Berührungspunkten  $(P_0$ und  $P_n$ ).
- b) Die Neigungsänderung zwischen zwei Punkten der Kurve ist proportional zur Horizontaldistanz, oder etwas anders drückt : Die Differenz der Gefälle der Tangenten in zwei Punkder Kurve ist proportional zur Horizontaldistanz.
- c) Die spezifische Neigungsänderung oder die Neigungsänderung pro <sup>1</sup> Meter Horizontaldistanz ist für die gewählte Parabel konstant und errechnet sich aus :

Endneigung — Anfangsneigung

Ausrundungslänge

d) Der kleinste Krümmungsradius ist der reziproke Wert der spezifischen Neigungsänderung.

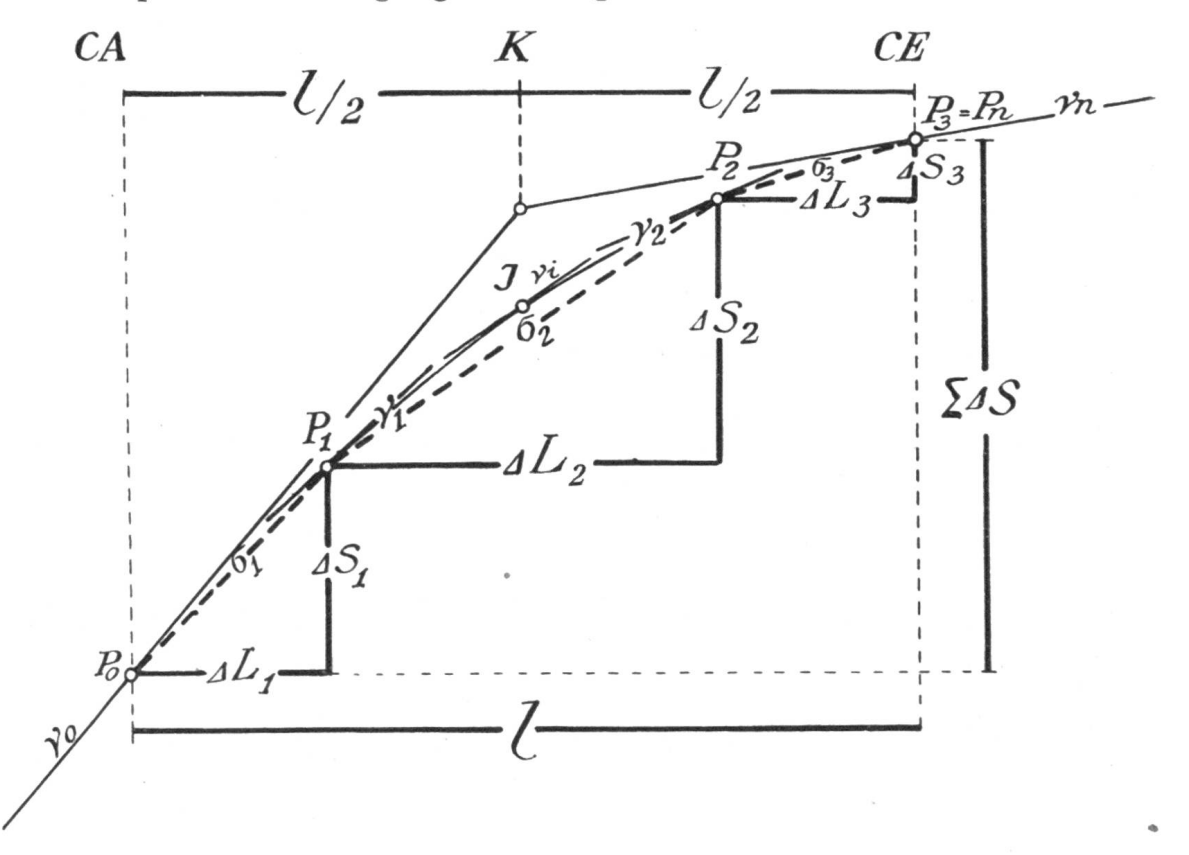

B. Formeln zur Berechnung der Koten in den Punkten P.

Auf Grund obiger Eigenschaften lassen sich folgende Formeln angeben :

1.  $L_0 = L_K - \frac{l}{2} =$  Stationierung des Anfangspunktes  $L_n=L_K+\frac{l}{2}$  , Endpunktes  $^{0}/_0$ 2.  $\delta=\frac{\nu_{\rm n}-\nu_{\rm o}}{l}=-\frac{1}{2}$ Neigungsänderung pro 1 m horizontal  $l$  m

3.  $\Delta v_1 = \delta \cdot \Delta L_1$  Neigungsänderung pro  $\Delta L_1$  m horizontal 4.  $v_1 = v_0 + \Delta v_1$  Neigung im Punkte P<sub>1</sub> in  $0/0$ 5.  $\sigma_1 = \frac{\nu_0 + \nu_1}{2}$  Steigung zwischen P<sub>o</sub> und P<sub>1</sub> in  $\frac{0}{0}$  $P_0$ ,  $P_1$  in m 6.  $\Delta S_1 = \sigma_1 \cdot \Delta L_1$  $\overline{\mathfrak{Z}}$ 7.  $S_1 = S_0 + \Delta S_1$  Kote des Punktes P<sub>1</sub>. Um nun die Kote eines weiteren Punktes P<sub>2</sub>, der im Abstand  $\Delta L_2$ von P1 liegt, zu bestimmen, wiederholen sich von 3 weg alle Gleichungen bis 7, indem die Indexzahl um eine Einheit nach oben ver-

schoben wird, also:

$$
\Delta v_2 = \delta \cdot \Delta L_2 \, ; \ v_2 = v_1 + \Delta v_2 \, ; \ \sigma_2 = \frac{v_1 + v_2}{2}
$$

$$
\Delta S_2 = \sigma_2 \cdot \Delta L_2
$$
;  $S_2 = S_1 + \Delta S_2 =$ Kote von P<sub>2</sub>

Für jeden weiteren Punkt wiederholen sich die Gleichungen 3 bis 7 entsprechend, bis wir zum Endpunkt der Übergangsparabel gelangen.

Als Kontrolle ergeben sich nun folgende Beziehungen:

8.  $\Sigma \Delta \nu_i = \nu_n - \nu_o$ . Die Summe der Neigungsdifferenzen  $=$  der Differenz: Endneigung minus Anfangsneigung.

9. 
$$
\Sigma \Delta S_i = l \cdot \frac{\nu_0 + \nu_n}{2}
$$
Die Summe der Einzelhöhenunterschiede — Ausrundungslänge mal mittlere Steigung.

C. Einfaches Rechnungsbeispiel:

Gegeben  $\nu_0 = 10^{-0} / 0$ ;  $\nu_n = 6^{-0} / 0$ angenommen:  $l = 40$  m;  $\Delta L_1 = 10$  m;  $\Delta L_2 = 20$  m;  $\Delta L_3 = 10$  m. Rechnung:

G1. 2. 
$$
\delta = \frac{6-10}{40} = -0,100 \frac{\frac{0}{0}}{m} \quad \rho = \frac{1}{\delta} = \frac{100}{0,1} = 1000 \text{ m.}
$$
  
\nG1. 3. 
$$
4v_1 = \delta \cdot 4 \text{ L}_1 = -0,100 \cdot 10 = -1,0 \frac{0}{0}
$$

$$
4v_2 = \delta \cdot 4 \text{ L}_2 = -0,100 \cdot 20 = -2,0 \frac{0}{0}
$$

$$
4v_3 = \delta \cdot 4 \text{ L}_3 = -0,100 \cdot 10 = -1,0 \frac{0}{0}
$$

$$
\frac{24v_1 = v_0 - v_0 = 6,0 - 10,0 = -4,0 \frac{0}{0}
$$
  
\nG1. 4. 
$$
v_1 = v_0 + 4v_1 = 10,0 - 1,0 = 9,0 \frac{0}{0}
$$

$$
v_2 = v_1 + 4v_2 = 9,0 - 2,0 = 7,0 \frac{0}{0}
$$

$$
v_3 = v_2 = 4v_3 = 7,0 - 1,0 = 6,0 \frac{0}{0} = v_0
$$

$$
v_1 = \frac{v_0 + v_1}{2} = \frac{10 + 9}{2} = 9,5 \frac{0}{0}
$$

$$
\sigma_2 = \frac{v_1 + v_2}{2} = \frac{9 + 7}{2} = 8,0 \frac{0}{0}
$$

$$
\sigma_3 = \frac{v_2 + v_3}{2} = \frac{7 + 6}{2} = 6,5 \frac{0}{0}
$$

124 Gl. 6.  $\Delta S_1 = \sigma_1 \cdot \Delta L_1 = \frac{9.5 \cdot 10}{100} = 0.95$  m  $\Delta S_2 = \sigma_2 \cdot \Delta L_2 = \frac{8,0 \cdot 20}{100} = 1,60$  m  $\Delta S_3 = \sigma_3 \cdot \Delta L_3 = \frac{6,5 \cdot 10}{100} = 0,65$  m  $\overline{\Sigma} \Delta S = \frac{\nu_0 + \nu_n}{2} \cdot l = \frac{10 + 6}{2} \cdot \frac{40}{100} = 3,20 \text{ m}$ Gl. 7.  $S_1 = S_0 + 4S_1 = 470.00 + 0.95 = 470.95$  m<br>  $S_2 = S_1 + 4S_2 = 470.95 + 1.60 = 472.55$  m<br>  $S_3 = S_2 + 4S_3 = 472.55 + 0.65 = 473.20$  m.

Obiges Beispiel in tabellarischer Form angeordnet:

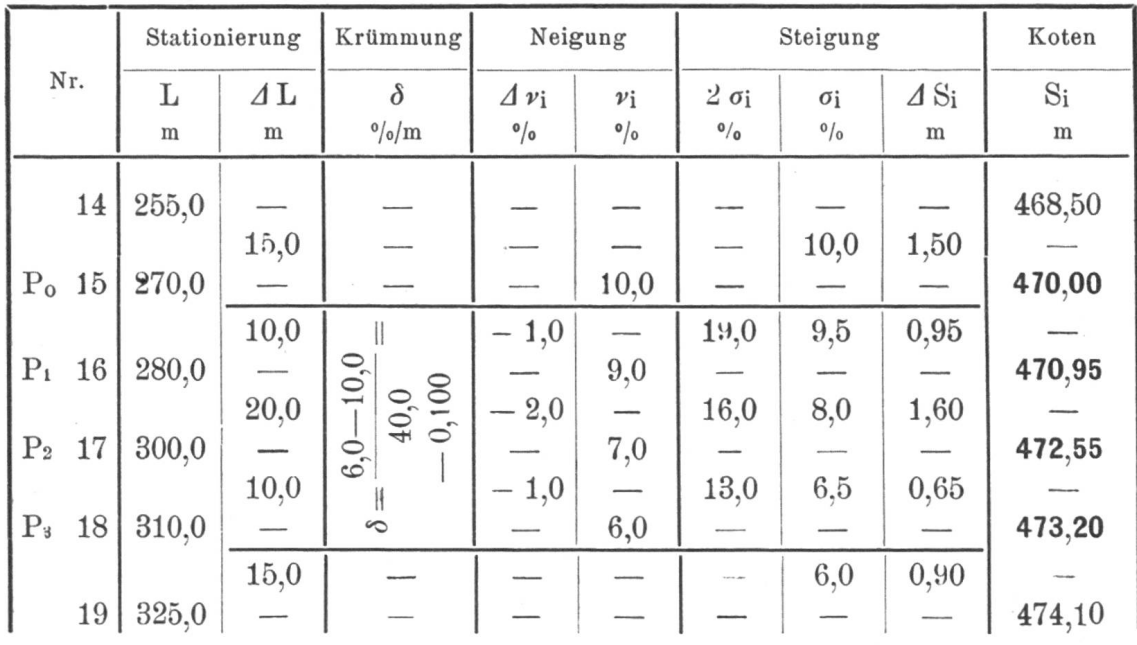

#### $D. Schlu\beta be merkungen:$

Vorstehende Anleitung zur Berechnung der Ausrundungsparabel scheint in ihrem Formelwerk zunächst kompliziert. Sobald wir aber mit Zahlen rechnen, löst sich alles zu einigen wenigen Rechenoperationen auf, die mit jedem Rechenschieber ausgeführt werden können.

Da das Verfahren mathematisch korrekt ist, wird es jedem, der sich an saubere Arbeit gewöhnt ist, Freude bereiten, um so mehr, als dadurch zwischen den nivellierten Koten der verpflockten Achse und den berechneten Projektkoten eine innere Gleichheit der Genauigkeit erreicht wird und jeder Fehler in der Berechnung des Längenprofiles aufgedeckt und dadurch ausgeschaltet werden kann.